## REACTOME\_M\_G1\_TRANSITION

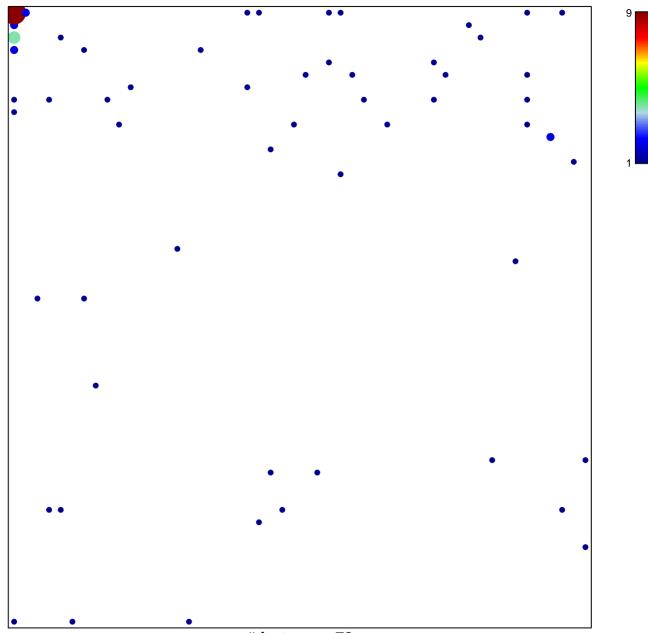

# features = 72 chi-square p = 0.65

## REACTOME\_M\_G1\_TRANSITION

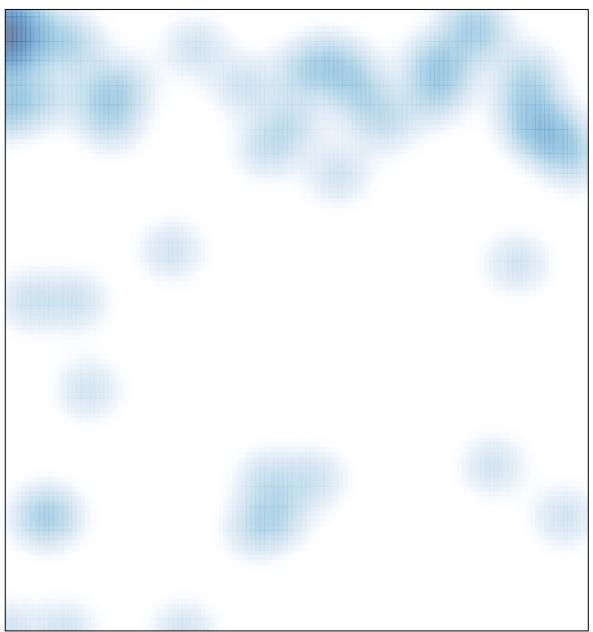

# features = 72 , max = 9